```
from tda import auth, client
import json
import pandas
import datetime
import sys
pandas.set_option('display.max_columns', None) # don't truncate 
displays of wide Pandas data frames
# "log in" using OAuth2.0 protocol to TD Ameritrade to obtain "bearer 
token"
# bearer token is stored in token_path for use in future runs of the 
program
token_path = 'token.pickle'
api_key = 'YPLV570YA3I5WZA5BB6DPGJDI49HZ19J@AMER.OAUTHAP'
redirect_uri = 'https://localhost'
try:
    c = auth.client_from_token_file(token_path, api_key)
except FileNotFoundError:
     from selenium import webdriver
     with webdriver.Firefox() as driver:
        c = auth.client from login flow(driver, api key, redirect uri,
token_path)
# Sample: Retrieve AAPL stock price history
r = c.get_price_history('AAPL',
period_type=client.Client.PriceHistory.PeriodType.YEAR,
period=client.Client.PriceHistory.Period.ONE_YEAR, # 1 
year
frequency type=client.Client.PriceHistory.FrequencyType.MONTHLY,
frequency=client.Client.PriceHistory.Frequency.MONTHLY) # 
monthly bars
assert r.status code == 200, r.raise for status()
# print(json.dumps(r.json(), indent=3))
# Sample: Retrieve SPY option chain for a few specified month range, 2 
strikes around the money
s = c.get option chain(symbol='SPY',
                       strike count=(2),
                       from date=datetime.date(2021, 9, 17),
                       to date=datetime.date(2021, 10, 15))
assert s.status_code == 200, s.raise_for_status()
# Sample: Retrieve SPY option chain for a single specified month 
August, 2 strikes around the money
s = c.get_option_chain(symbol='SPY',
```

```
strike count=(2),
exp_month=(client.Client.Options.ExpirationMonth.AUGUST))
assert s.status code == 200, s.raise for status()
# Sample: Retrieve SPY option chain for a few months (all strike 
prices, all/weekly expiration cycles)
s = c.get option chain(symbol='SPY',
                       from date=datetime.date(2021, 9, 17),
                        to_date=datetime.date(2021, 10, 15))
assert s.status code == 200, s.raise for status()
response_json = s.jpgson()response_json_underlying_symbol = response_json['symbol']
response_json_underlying_price = response_json['underlyingPrice']
response_json_puts = response_json['putExpDateMap']
response_json_calls = response_json['callExpDateMap']
# gather_details
# inputs: options listing (puts or calls), chain symbol
# output: dictionary of option chain and list of column names
def gather details(chain, chain symbol):
    accumulated = []one by one df = pandas.DataFrame()
     for k1, v1 in sorted(chain.items()):
         for k2, v2 in sorted(v1.items()):
            col names = list(v2[0].keys())
            one by one df = pandas.json normalize(chain,
record_path=[[k1, k2]]) # parse efficently into Pandas frame of one 
row
            df values = one by one df.T.to dict('list')[0] # convert
back into dictionary
            df_values[:0] = [chain_sumbol, k1[0:k1.rindex(':')],int(k1[k1.ringex(':')+1:]), float(k2)] # add latest into collection
             col_names = ['underlying_symbol', 'expiration', 
'days_to_exp', 'strike_price'] + col_names
             accumulated.append(df_values)
     return {'option_details': accumulated, 'column_names': col_names}
gather_puts = gather_details(response_json_puts, 
response json underlying symbol)
gather_calls = gather_details(response_json_calls, 
response json underlying symbol)
all_options = gather_puts['option_details'] + 
gather_calls['option_details']
column_names = gather_puts['column_names']
df_options = pandas.DataFrame(data=all_options, 
columns=(column_names)) # create Pandas data frame from list
```

```
# Sample: For each expiration and side calls vs. pus, output 
cumulative open interest
expiry_dates = sorted(set(df_options.expiration))
for exp date in expiry dates:
     for side in ['CALL', 'PUT']:
         sub_data = df_options[(df_options['expiration'] == exp_date) & 
(df options['putCall'] == side)]
        sub data 0I sum = sub data['openInterest'].sum()
         print('Cumulative open interest for', 
response_json_underlying_symbol,
               'for expiration', exp_date,
               'side', side,
               'is', sub_data_OI_sum)
# Sample: combined weighted average open interest based predictor 
(CWOP)
#
# Paper reference:
# Rafiqul Bhuyan and Mo Chaudhury,
# "Trading on the information content of open interest: Evidence 
from the US equity options market", 2005
#
# Equation 3 on page 20: (applied for a given underlying and 
expiration)
# Combined Weighted average Open interest based Predictor (CWOP):
# Expected equilibrium stock price E(S \text{ sub } t) =# [Sum over all strike prices, for calls (open interest at specific 
strike price * specific strike price) +
# Sum over all strike prices, for puts (open interest at specific 
strike price * specific strike price)] /
# [Sum over all strike prices, for calls (open interest) + Sum over 
all strike prices, for puts (open interest)]
#
# Trading Assumption:
# CWOP is "correct" and
# current price will move to CWOP price at expiration
# Trading Method: Pair trade CWOP vs. current price
# trade bullish if current stock is less than CWOP
# trade bearish if current stock is greater than CWOP
# iterate over all expiration periods
bc expiry dates = sorted(set(df options.expiration))
for exp_date in bc_expiry_dates:
     # compute denominator
     # accumulate open interest for calls
    sub data = df_options[(df_options['expiration'] == \exp date) &
(df<sub>o</sub> options['putCall'] == 'CAL')] sub_data_OI_sum_calls = sub_data['openInterest'].sum()
     # accumulate open interest for puts
     sub_data = df_options[(df_options['expiration'] == exp_date) &
```

```
(df options['putCall'] == 'PUT')]
    sub data OI sum puts = sub data['openInterest'].sum()
     # accumulate total open interest
    sub data OI sum = sub data OI sum calls + sub data OI sum puts
     # compute numerator
    bc expiration subset = df options[(df options['expiration'] ==
exp_date)]
     # print('bc_expiration_subset for', exp_date, 'is', 
bc expiration subset)
    bc strike prices =sorted(set(bc_expiration_subset['strike_price']))
     # print('bc_expiration_prices', bc_strike_prices, 'for', exp_date)
    bc_sum_oi_price = \{\}bc\_sum\_oi_price['CALL'] = 0bc_sum_oi_price['PUT'] = 0 for strike_price in bc_strike_prices:
         # strike prices (either calls or puts) in given expiration
        bc strikes subset =bc expiration subset[(bc expiration subset['strike price'] ==strike_price)]
         # accumulate fractional open interest * strike price
         def oi_accum_for_strike_side(side):
            bc specific subset =bc strikes subset[(bc strikes subset['putCall'] == side)]
             bc_oi = int(bc_specific_subset['openInterest'])
            bc sum oi price[side] += bc oi * strike price
        oi accum for strike side('CALL')
        oi accum for strike side('PUT')
     # compute CWOP
    price estimator = ((bc sum oi price['CALL'] +
bc sum oi price['PUT']) / sub data OI sum)
     print('Bhuyan Chaudhury estimate for', 
response_json_underlying_symbol,
           'on expiration', exp_date,
           'with underying price', response_json_underlying_price,
          'is', price estimator)
# sample: all possible iron condors
#
# within each expiration cycle, configure all iron condors with
# short options a given number of dollars away from the money,
# and a given dollar distance between the short option to the long 
option,
```

```
# and sort them by credit/risk ratio
#
# a key issue to deal with is that there may NOT be an option with a 
given target strike price,
# so we have to compute the NEAREST away from the money strike price
# and this has to performed in mirror fashion for put vs. call sides
#
apic spot to short target = [1, 5, 10] # list of dollar distances
between current price to short option
apic_short_to_wing_target = [1, 5, 10] # list of dollar distances
between short option strike price and long option
apic_expiry_dates = sorted(set(df_options['expiration']))
rows_list = []for exp_date in apic_expiry_dates:
    apic<sub>_expiration_subset = df_options</sub> (df<sub>_options</sub> ['exp irrational'] ==exp_date)]
     # print('apic_expiration_subset for', exp_date, 'is', 
apic_expiration_subset)
    apic strike prices =sorted(set(apic_expiration_subset['strike_price']))
     # print('apic_expiration_prices', apic_strike_prices, 'for', 
exp_date)
     # compute successive short option strike prices away from the 
money
     for spot_to_short_target in apic_spot_to_short_target:
         # target prices
         apic_call_distance_underying_to_spot_to_short_target = 
(response_json_underlying_price + spot_to_short_target)
        apic call distance spot to short target = [(apicsp, apicsp -apic call distance underying to spot to short target) for apic sp in
apic_strike_prices]
         apic_put_distance_underying_to_spot_to_short_target = 
(response_json_underlying_price - spot_to_short_target)
        apic_put_distance_spot_to_short_target = [(apic_sp, apic_sp -apic put distance underying to spot to short target) for apic sp in
apic_strike_prices]
         # beginning with target short option, pick strike prices that 
are FURTHER away from the money
         apic_call_distance_spot_to_short_target_goal = [v for v in 
apic_call_distance_spot_to_short_target if (v[1] \ge 0)]
         apic_put_distance_spot_to_short_target_goal = [v for v in 
apic\_put\_distance\_spot\_to\_short\_target if (v[1] \le 0)
```
# pick the FIRST strike price beyond the target further away

```
from the money
        apic call closest short strike =
min(apic_call_distance_spot_to_short_target_goal, key=lambda t: t[1])
[0]
        apic put closest short strike =
max(apic_put_distance_spot_to_short_target_goal, key=lambda t: t[1])
[0]
         apic_call_expiration_subset_side = 
apic_expiration_subset[(apic_expiration_subset['strike_price'] == 
apic call closest short strike) &
(apic_expiration_subset['putCall'] == 'CALL')]
         apic_put_expiration_subset_side = 
apic_expiration_subset[(apic_expiration_subset['strike_price'] == 
apic_put_closest_short_strike) &
(apic_expiration_subset['putCall'] == 'PUT')]
         # when selling be conservative and sell at bid
        apic call closest short strike price =
float(apic call expiration subset side['bid'])
         apic_put_closest_short_strike_price = 
float(apic put expiration subset side['bid'])
         # compute successive long option strike prices from selected 
short options
        for short to wing target in apic short to wing target:
            apic call distance short to short to wing target =
(apic_call_closest_short_strike + short_to_wing_target)
             apic_call_distance_short_to_wing_target = [(apic_sp, 
apic sp - apic call distance short to short to wing target) for
apic sp in apic strike prices]
            apic put distance short to short to wing target =
(apic put closest short strike - short to wing target)
             apic_put_distance_short_to_wing_target = [(apic_sp, 
apic sp - apic put distance short to short to wing target) for apic sp
in apic_strike_prices]
             # pick strike price that is further from the money
             apic_call_distance_short_to_wing_target_goal = [v for v in 
apic\_call\_distance\_short\_to\_wing\_target if (v[1] \ge 0) apic_put_distance_short_to_wing_target_goal = [v for v in 
apic\_put\_distance\_short\_to\_wing\_target if (v[1] \le 0) apic_call_closest_wing_strike = 
min(apic_call_distance_short_to_wing_target_goal, key=lambda t: t[1])
[0]
            apic_put_closest_wing_strike =
```

```
max(apic put distance short to wing target goal, key=lambda t: t[1])
[0]
            apic call expiration subset side =
apic expiration subset[(apic expiration subset['strike price'] ==
apic call closest wing strike) &
(apic expiration subset['putCall'] == 'CALL')]
             apic_put_expiration_subset_side = 
apic_expiration_subset[(apic_expiration_subset['strike_price'] == 
apic put closest wing strike) &
(apic_expiration_subset['putCall'] == 'PUT')]
             # when buying be conservative and buy at ask
             apic_call_closest_wing_strike_price = 
float(apic_call_expiration_subset_side['ask'])
            apic_put_closestwing_strike_pric =float(apic_put_expiration_subset_side['ask'])
             # compose iron condor from put vertical + call vertical
             # attributes of call vertical
            apic call vertical value =(apic_call_closest_short_strike_price - 
apic_call_closest_wing_strike_price)
            apic call width = (apic call closest wing strike -apic_call_closest_short_strike)
            apic\_call\_spread\_risk = (apic\_call\_width -apic call vertical value)
             apic_call_value_over_risk = (apic_call_vertical_value / 
apic_call_spread_risk)
             # attributes of put vertical
             apic_put_vertical_value = 
(apic put closest short strike price -
apic_put_closest_wing_strike_price)
             apic_put_width = (apic_put_closest_short_strike - 
apic put closest wing strike)
            apic_put_spread_risk = (apic_put_width -apic_put_vertical_value)
            apic put value over risk = (apic put vertical value /
apic_put_spread_risk)
             # restrict to iron condors whose component verticals are 
credits and where the width on both sides are the same
             if ((apic_call_value_over_risk > 0) and 
(apic_put_value_over-risk > 0) and (apic_call_width ==apic put width):
                apic\_ic\_value = (apic\_call\_vertical\_value +
```

```
apic put vertical value)
                apic ic width = max(apic call width, apic put width)
# but the same
                apic ic spread risk = (apic ic width - apic ic value)
                 apic_ic_value_over_risk = (apic_ic_value / 
apic_ic_spread_risk)
                rows list.append({'underlying symbol':
response_json_underlying_symbol,
                                     'response_json_underlying_price': 
response json underlying price,
                                    'exp_date': exp_date,
                                    'spot_to_short_target': 
spot_to_short_target,
                                    'short_to_wing_target': 
short_to_wing_target,
                                     'apic_call_closest_short_strike': 
apic_call_closest_short_strike,
'apic call closest short strike price':
apic_call_closest_short_strike_price,
                                    'apic call closest wing strike':
apic_call_closest_wing_strike,
'apic_call_closest_wing_strike_price': 
apic_call_closest_wing_strike_price,
                                    'apic call width': apic call width,
                                    'apic_call_spread_risk': 
apic_call_spread_risk,
                                    'apic call vertical value':
apic_call_vertical_value,
                                   'apic call value over risk':
apic call value over risk,
                                   'apic put closest short strike':
apic_put_closest_short_strike,
'apic_put_closest_short_strike_price': 
apic_put_closest_short_strike_price,
                                    'apic put closest wing strike':
apic put closest wing strike,
'apic put closest wing strike price':
apic_put_closest_wing_strike_price,
                                     'apic_put_width': apic_put_width,
                                     'apic_put_spread_risk': 
apic_put_spread_risk,
                                    'apic_put_vertical_value': 
apic_put_vertical_value,
                                    'apic_put_value_over_risk': 
apic_put_value_over_risk,
```
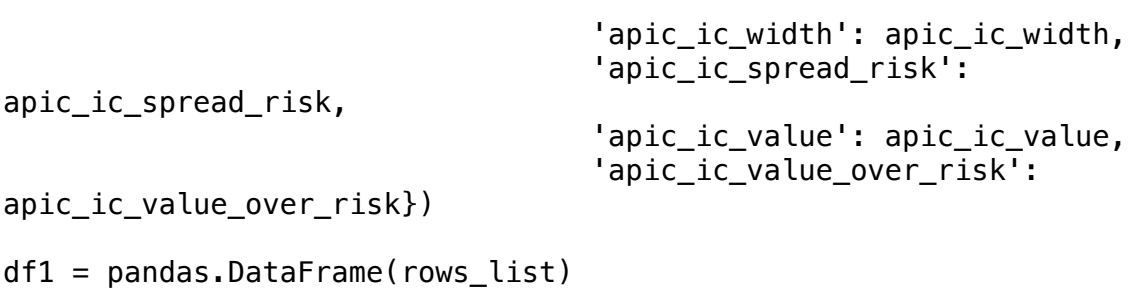

df1.sort\_values(by=['apic\_ic\_value\_over\_risk'], inplace=True)